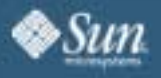

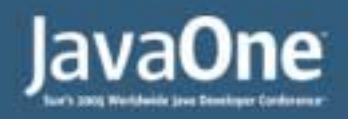

JavaOne

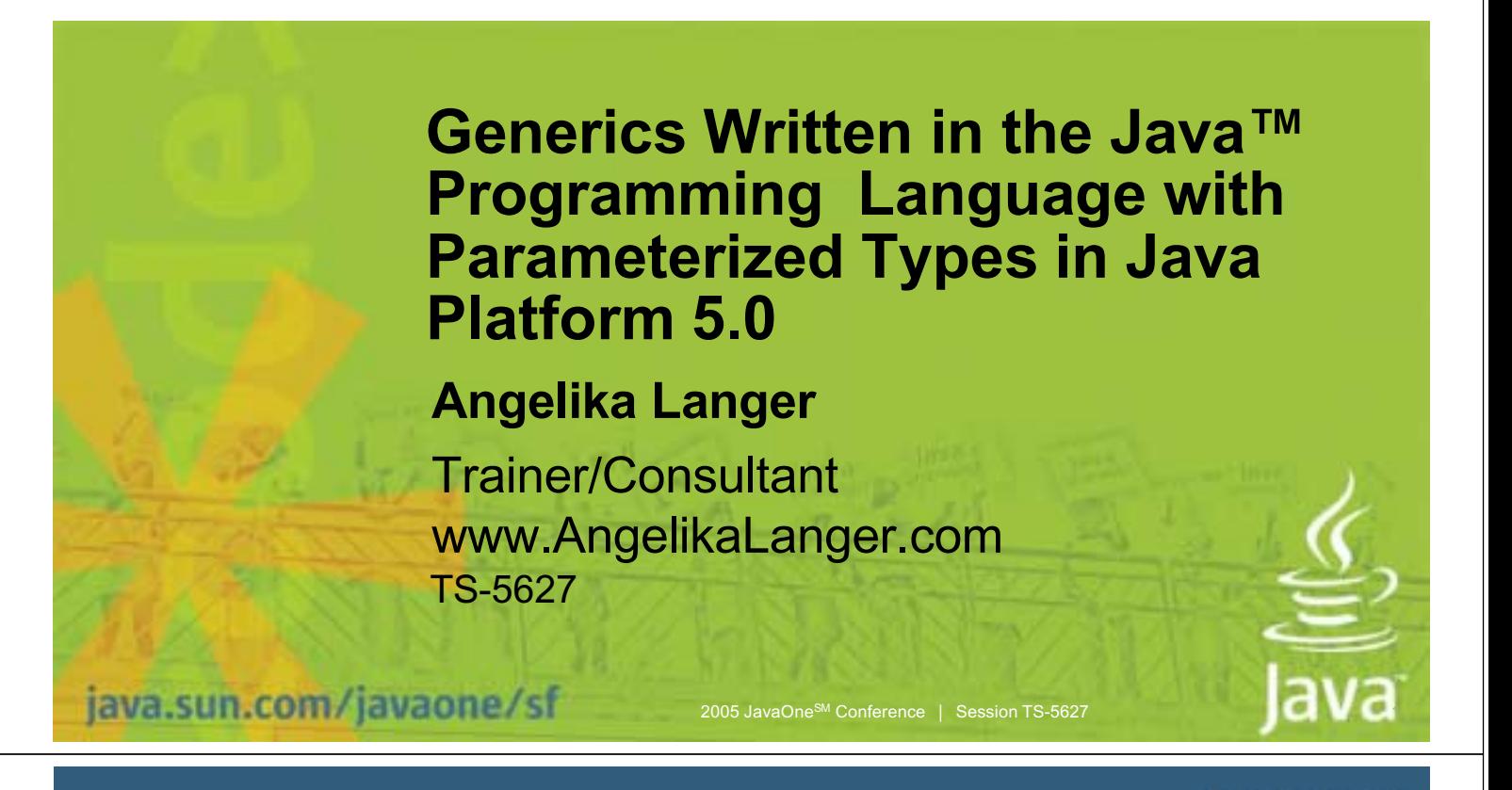

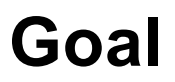

Give an overview of generics for the Java™ programming language What are generics? Language features of generics What are generics used for? Idioms for use of generics

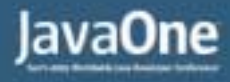

### **Speaker's Qualifications**

- Author of Java Generics FAQ online
	- www.AngelikaLanger.com/GenericsFAQ/ JavaGenericsFAQ.html
- Independent trainer/consultant/author
	- Teaching C++ and Java for 10+ years

2005 JavaOne<sup>SM</sup> Conference | Session TS-5627 | 3

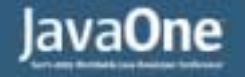

## **Agenda**

java.sun.com/javaone/sf

#### **Language Features**

Usage

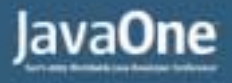

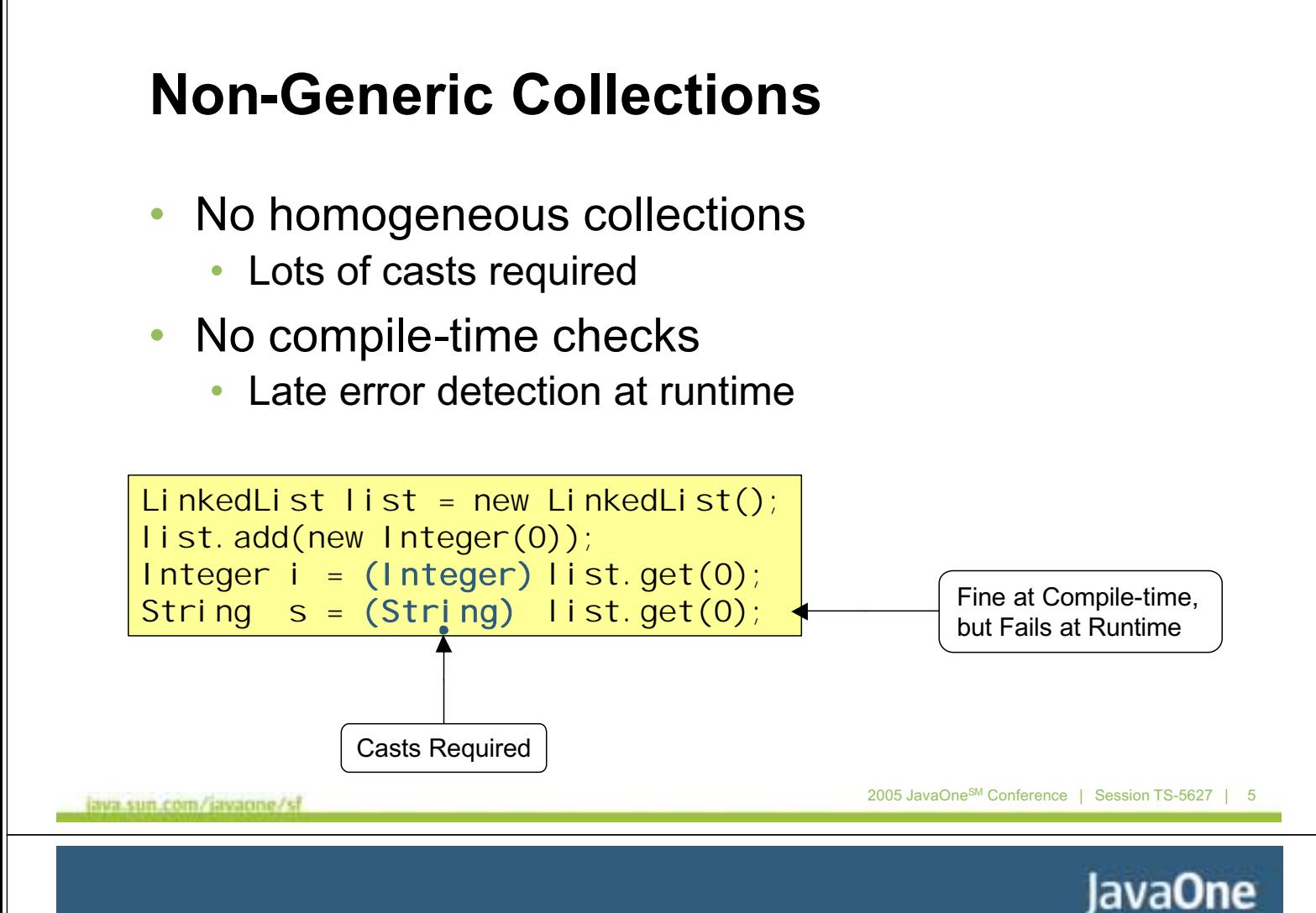

# **Generic Collections**

- Collections are homogeneous
	- No casts necessary
- Early compile-time checks
	- Based on static type information

```
LinkedList<Integer> list = new LinkedList<Integer>();
list.add(new Integer(0));
Integer i = list.get(0);String s = list.get(0);Compile-time Error
```
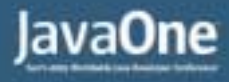

### **Benefits of Generic Types**

- Increased expressive power
- Improved type safety
- Explicit type parameters and implicit type casts

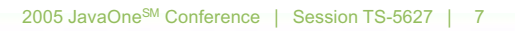

JavaOne

# **Definition of Generic Types**

```
interface Collection<A> {
  public void add (A x);
  public Iterator<A> iterator (); }
```

```
class LinkedList<A> implements Collection<A> {
  protected class Node {
    A elt;
    Node next = null;
    Node (A \text{ el } t) { this. elt = elt; }
... }
```
- *Type variable* = "placeholder" for an unknown type
	- Similar to a type, but not really a type
	- Several restrictions
		- Not allowed in new expressions, cannot be derived from, no class literal

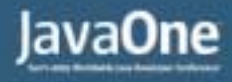

#### **Type Parameter Bounds**

public interface Comparable<T> { public int compareTo(T arg); }

```
public class TreeMap<K extends Comparable<K>,V> {
    private static class Entry<K,V> { ... }
    …
    private Entry<K, V> getEntry(K key) {
        while (p != null) {
        int cmp = k.compareTo(p.key);<br>\frac{1}{n}… }
… }
```
- *Bounds* = supertype of a type variable
	- Purpose: make available non-static methods of a type variable
	- Limitations: gives no access to constructors or static methods

java.sun.com/javaone/sf

2005 JavaOne<sup>SM</sup> Conference | Session TS-5627 | 9

JavaOne

# **Using Generic Types**

- Can use generic types with or without type argument specification
	- With concrete type arguments
		- Concrete instantiation
	- Without type arguments
		- Raw type
	- With wildcard arguments
		- Wildcard instantiation

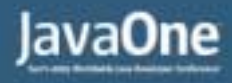

### **Concrete Instantiation**

• Type argument is a concrete type

void printDirectoryNames(Collection<File> files) { for (File f : files) if (f.isDirectory()) System.out.println(f);

- More expressive type information
	- Enables compile-time type checks

```
List<File> targetDir = new LinkedList<File>();
... fill list with File objects ...
printDirectoryNames(targetDir);
```
java.sun.com/javaone/sf

2005 JavaOne<sup>SM</sup> Conference | Session TS-5627 | 11

JavaOne

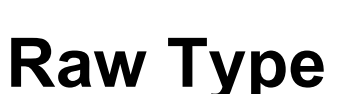

No type argument specified

```
void printDirectoryNames(Collection files) {
  for (Iterator it = files.iterator(); it.hasNext(); ) {
    File f = (File) it. next();
    if (f.isDirectory()) 
  \left\{ \right\} System.out.println(f);
```
- Permitted for compatibility reasons
	- Permits mix of non-generic (legacy) code with generic code

```
List<File> targetDir = new LinkedList<File>();
... fill list with File objects ...
printDirectoryNames(targetDir);
```
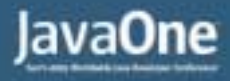

### **Wildcard Instantiation**

• Type argument is a wildcard

```
void printElements(Collection<?> c) {
  for (Object e : c) 
    System.out.println(e);
```
- A wildcard stands for a family of types
	- Bounded and unbounded wildcards supported

```
Collection \text{File} argetDir = new LinkedList \text{File} \text{File}... fill list with File objects ...
printElements(targetDir);
```

```
java.sun.com/javaone/sf
```
2005 JavaOne<sup>SM</sup> Conference | Session TS-5627 | 13

JavaOne

#### **Wildcards**

- A wildcard denotes a representative from a family of types
	- Unbounded wildcard ?
		- All types
	- Lower-bound wildcard ? extends supertype
		- All types that are subtypes of supertype
	- Upper-bound wildcard ? super subtype
		- All types that are supertypes of subtype

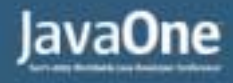

## **Example of a Bounded Wildcard**

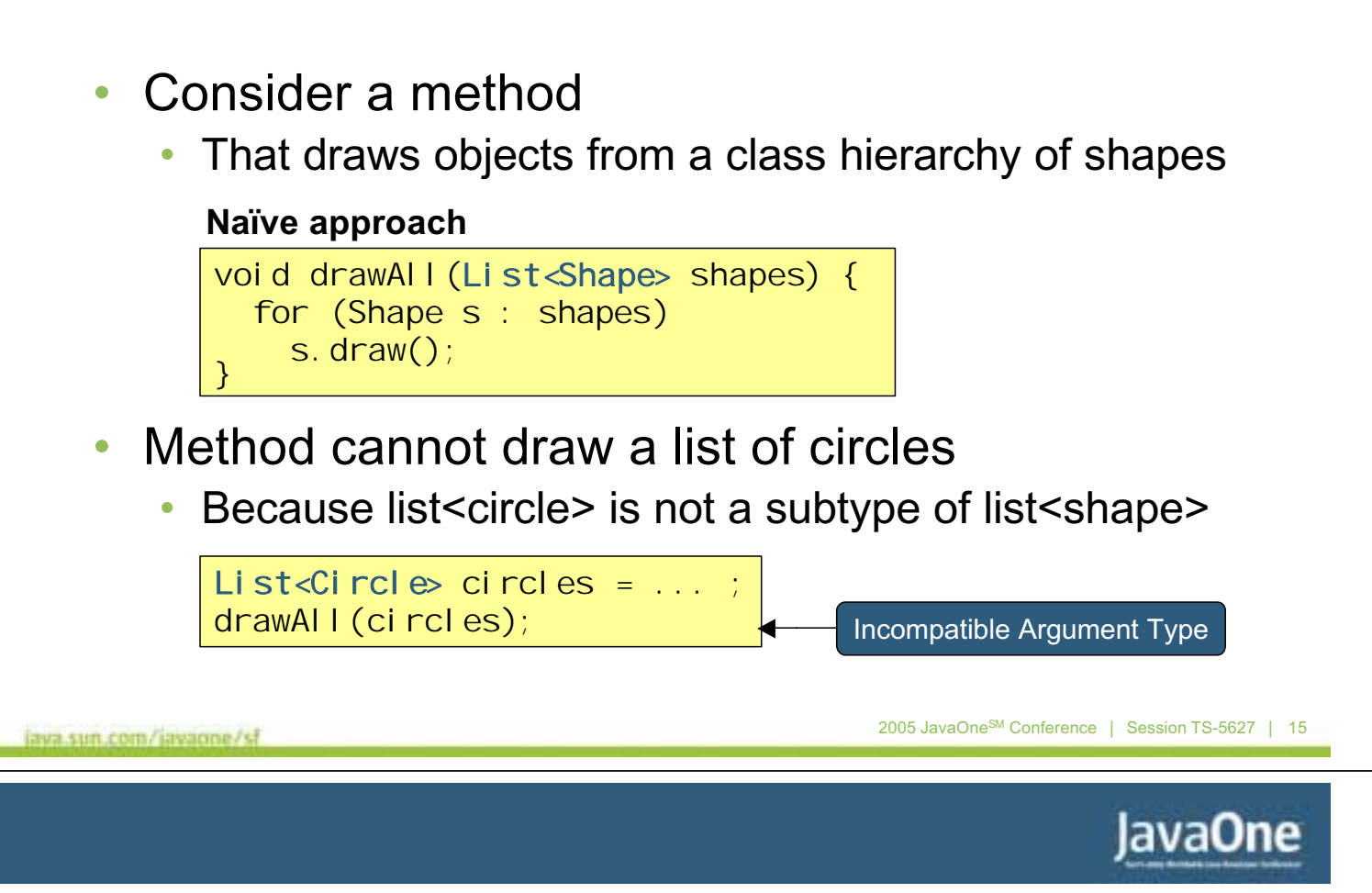

# **Trying to Fix It…**

• Try a wildcard instantiation

#### **Wildcarded version**

```
void drawAll(List<?> shapes) { 
  for (Shape s : shapes)
    s. draw();\leftarrow
```
Error: ? Does Not Have a Draw Method

• Compiler needs more information about "unknown" type

![](_page_8_Picture_0.jpeg)

#### **Solution: Upper Bound Wildcard**

![](_page_8_Picture_135.jpeg)

# **Generic Methods**

#### • Defining a generic method

![](_page_8_Figure_5.jpeg)

![](_page_9_Picture_0.jpeg)

![](_page_9_Figure_1.jpeg)

# **Compilation Model**

#### • Code specialization

- New representation for every instantiation of a generic type or method
	- e.g., Different code for a list of strings and list of integers
- Downside: code bloat

#### • Code sharing

- Only one representation of a generic type or method
	- All concrete instantiations are mapped to this representation
	- Implicit type checks and type conversions where needed
- Downside: no primitive types

![](_page_10_Picture_0.jpeg)

## **Type Erasure—Class Definition**

#### Generic type

![](_page_10_Figure_3.jpeg)

**Type Erasure—Usage Context**

#### Generic type

```
final class Test {
  public static void main (String[ ] args) {
    LinkedList<String> ys = new LinkedList<String>();
   ys.add("zero"); ys.add("one");
  String y = ys. i terator().next();
```
• After type erasure

```
final class Test {
 public static void main (String[ ] args) {
    LinkedList ys = new LinkedList();
   ys.add("zero"); ys.add("one");
  String y = (Stri ng)ys. i terator().next();<br>Additional Cast
```
JavaOne

![](_page_11_Picture_0.jpeg)

#### **Agenda**

#### Language Features

**Usage**

java.sun.com/javaone/sf

2005 JavaOne<sup>SM</sup> Conference | Session TS-5627 | 23

JavaOne

# **Categories of Usage**

- Using predefined generic types/methods
	- e.g., using collections such as List<Date>
	- Requires relatively little learning effort
		- Provide concrete type arguments to generic types
		- Rely on type inference when calling generic methods
- Designing and defining generic types/methods
	- e.g., implementing a generic LinkedList<T>class
	- Requires sound understanding of generics

![](_page_12_Picture_0.jpeg)

#### **Using a Predefined Generic Type**

```
• Demonstrates a key benefit of generics
public static Collection<String>
removeDirectory(Collection<File> absoluteFiles,
                String directoryToBeRemovedFromPath) {
 Collection<String> relativeFileNames = new HashSet<String>();
 Iterator<File>iter = absoluteFiles.iterator();
 while (iter.hasNext()) {
    relativeFileNames.add(
      FileUtility.relativePath(iter.next().getPath(),
  directoryToBeRemovedFromPath));<br>}
  return relativeFileNames; }
```
Source code is more readable and precise than without generics

```
java.sun.com/javaone/sf
```
2005 JavaOne<sup>SM</sup> Conference | Session TS-5627 | 25

JavaOne

## **Same Code Without Generics**

```
public static Collection
removeDirectory(Collection absoluteFiles,
                String directoryToBeRemovedFromPath) {
  Collection relativeFileNames = new \text{HashSet}();
  I terator iter = absoluteFiles. iterator();
  while (iter.hasNext()) {
    relativeFileNames.add(
      FileUtility.relativePath(((File)iter.next()).getPath(),
      directoryToBeRemovedFromPath));
  return relativeFileNames; }
```
It's difficult to tell what the collections contain

![](_page_13_Picture_0.jpeg)

### **Designing and Defining a Generic Type**

• Case study • Implement a class that final class Pair<X,Y> { holds two elements private X first; of different types private Y second; ... • Constructors } • Getters and setter • Equality and hashing • Comparability • Cloning • Value semantics 2005 JavaOne<sup>SM</sup> Conference | Session TS-5627 | 27 java.sun.com/javaone/sf JavaOne

#### **Getters and Setters**

```
final class Pair<X,Y> {
  ...
  public X getFirst() { return first; }
 public Y getSecond() { return second; }
  public void setFirst(X \times Y) { first = X; }
  public void setSecond(Y y) { second = y; }
```
• Add setters that take the new value from another pair

![](_page_14_Picture_0.jpeg)

## **Constructors—First Naïve Approach**

![](_page_14_Figure_2.jpeg)

JavaOne

#### **Constructors—Tentative Fix**

![](_page_14_Figure_5.jpeg)

![](_page_15_Picture_0.jpeg)

## **Ignoring Unchecked Warnings**

• What happens if we ignore the warnings?

![](_page_15_Figure_3.jpeg)

- **Error detection at runtime** 
	- Long after debatable assigment in constructor

![](_page_15_Figure_6.jpeg)

JavaOne

#### **Constructors—What's the Goal?**

- A constructor that takes the same type of pair?
- Allow creation of one pair from another pair of a different type, but with compatible members?

![](_page_16_Picture_0.jpeg)

#### **Same Type Argument**

![](_page_16_Figure_2.jpeg)

JavaOne

#### **Downside**

• Implementation also rejects useful cases

![](_page_16_Figure_6.jpeg)

![](_page_17_Picture_0.jpeg)

#### **Compatible Type Argument**

![](_page_17_Figure_2.jpeg)

2005 JavaOne<sup>SM</sup> Conference | Session TS-5627 | 35

JavaOne

# **Equivalent Implementation**

```
final class Pair<X,Y> {
…
public Pair(Pair<? extends X,? extends Y> other) {
 if (other == null) {
  first = null; second = null;else {
    first = other. first;
\{3\} second = other. second;
```
#### • Permits the same invocations

```
Pair<String, Integer> p1
   = new Pair<String,Integer>("planet earth",10000);
Pair<String, Number> p2
   = new Pair<String, Number>(p1);
long thePlanetsAge = p2. getSecond(). longValue();
```
fine

![](_page_18_Picture_0.jpeg)

#### **Equivalent Implementation**

![](_page_18_Picture_2.jpeg)

# **Wildcard Access Rules**

- Disallowed
	- Invoking methods that take arguments of "unknown" type
		- We do not know which type of elements a  $l$  i st $\langle$ ? Contains
		- Hence we cannot add anything, except the typeless null
- Allowed:
	- Invoking methods that return objects of "unknown" type
		- After all it's an obj ect

```
Pair<?,?> p = new Pair<Date, Date>();
p.setFirst("xmas");
p.setFirst(null);
Object o = p.getFix();
```
![](_page_18_Picture_12.jpeg)

![](_page_19_Picture_0.jpeg)

![](_page_19_Figure_1.jpeg)

```
final class ValuePair<X, Y>{
 @SuppressWarnings("unchecked")
  private static <T> T cloneObject(T t){
  return (T) t.getClass().getMethod("clone",null).invoke(t,null);<br>} …
```
![](_page_20_Picture_0.jpeg)

#### **Default Constructed Value Pair**

- Default construction of a value pair is a problem
	- Generic construction not permitted

![](_page_20_Picture_4.jpeg)

- Generic construction only possible via reflection
	- Typically by a factory method

2005 JavaOne<sup>SM</sup> Conference | Session TS-5627 | 41

JavaOne

# **Generic Object Creation**

- Static helper method that produces an object
	- If information about requested type of object is provided

![](_page_20_Picture_11.jpeg)

![](_page_21_Picture_0.jpeg)

![](_page_21_Figure_1.jpeg)

## **No Class Literals for Type Variables**

- Default construction is still a problem
	- We cannot call the helper method
	- Type variables have no class literal

![](_page_21_Figure_6.jpeg)

![](_page_22_Picture_0.jpeg)

### **Provide Class Objects**

- Special purpose constructor
	- Takes the required class objects as arguments

```
final class ValuePair<X,Y> {
public ValuePair(Class<X> xType, Class<Y> yType) {
    first = makeObject(xType);
    second = makeObject(yType);}
 private static <T> T makeObject(Class<T> clazz) { … }
}
```
- The constructor would be used like this
	- Note the highly redundant repetition of type information

```
ValuePair<String, Date> pair
  = new ValuePair<String,Date>(String.class,Date.class);
```

```
java.sun.com/javaone/sf
```
2005 JavaOne<sup>SM</sup> Conference | Session TS-5627 | 45

JavaOne

#### **Factory Method for Value Pair**

- Factory method  $=$  static method that produces an object
	- Use instead of a constructor

```
final class ValuePair<X,Y> {
 public static <U,V> 
 ValuePair<U, V> makeDefaultPain(Class<U> uType, Class<V> vType) {
  return new ValuePair<U, V>(makeObject(uType), makeObject(vType));
private static <T> T makeObject(Class<T> clazz) { ... }
```
- Factory method is more convenient to use
	- Type information is automatically inferred

ValuePair<String, Date> pair = ValuePair.makeDefaultPair(String.class, Date.class);

![](_page_23_Picture_0.jpeg)

JavaOne

# **Comparison**

![](_page_23_Picture_2.jpeg)

# **Comparison**

- The proposed implementation does not permit pairs of "incomparable" types
	- Such as Pair<Number, Number>
- Two flavours of parameterized pair class would be ideal

![](_page_23_Figure_7.jpeg)

![](_page_24_Picture_0.jpeg)

### **Multi-Class Solution**

- Defining separate classes
	- Leads to an inflation of classes

![](_page_24_Picture_148.jpeg)

2005 JavaOne<sup>SM</sup> Conference | Session TS-5627 | 49

# JavaOne

# **Single-Class Solution**

Requires cast

java.sun.com/javaone/sf

final class Pair<X,Y> implements Comparable<Pair<X,Y>> { public int compareTo(Pair<X,Y> other){ ... ((Comparable<X>)first).compareTo(other.first) ... ... ((Comparable<Y>Second).compareTo(other.second) ...

warning: unchecked cast

Use *@SuppressWarnings* annotation

![](_page_24_Picture_12.jpeg)

![](_page_25_Picture_0.jpeg)

#### **Summary**

- Java platform 5.0 has language features for definition and use of generic types and methods
	- Type parameters and arguments, wildcards, bounds…
- Using predefined generic types is easy
- Designing and implementing generic APIs is challenging
	- Requires understanding of compilation model, various restrictions, and options…

2005 JavaOne<sup>SM</sup> Conference | Session TS-5627 | 51

JavaOne

# **For More Information**

- Generics in the Java Programming Language
	- A tutorial by Gilad Bracha, July 2004
		- http://java.sun.com/j2se/1.5/pdf/generics-tutorial.pdf
- Java Language Specification, 3rd Edition
	- By Gosling, Joy, Steele, Bracha, May 2005
		- http://java.sun.com/docs/books/jls
- Java Generics FAQ
	- A FAQ by Angelika Langer
		- http://www.AngelikaLanger.com/GenericsFAQ/JavaGenericsFAQ.html
- More links...
	- http://www.AngelikaLanger.com/Resources/Links/ JavaGenerics.htm

![](_page_26_Picture_0.jpeg)

#### **Submit Session Evaluations for Prizes!**

Your opinions are important to Sun

- You can win a \$75.00 gift certificate to the on-site Retail Store by telling Sun what you think!
- Turn in completed forms to enter the daily drawing
- Each evaluation must be turned in the same day as the session presentation
- Five winners will be chosen each day (Sun will send the winners e-mail)
- Drop-off locations: give to the room monitors or use any of the three drop-off stations in the North and South Halls

Note: Winners on Thursday, 6/30, will receive and can redeem certificates via e-mail.

![](_page_27_Picture_0.jpeg)

![](_page_27_Picture_1.jpeg)

#### **Generics Written in the Java™ Programming Language with Parameterized Types in Java Platform 5.0**

005 JavaOne<sup>sM</sup> Conference | Session TS-5627

**Angelika Langer**

Trainer/Consultant www.AngelikaLanger.com

TS-5627